# **Einführung in das (vor)wissenschaftliche Arbeiten**

 **Zitieren ("amerikanische" Zitierweise, APA‐Standard) Literaturverzeichnis Abkürzungen**

Erstellt von Mag. Josef Pumberger

Stand 2017

## **ZITIEREN**

*Die in diesem Leitfaden vorgestellte Zitierweise wird als "amerikanische Zitierweise" oder "Harvard‐Zitierweise" bezeichnet und ist die einfachste, heute gebräuchlichste. Sie ist lediglich ein Kurzbeleg und hat den Vorteil, dass die traditionell üblichen Fußnoten überflüssig werden. Große Zeitersparnis und lesbare Texte sind die Folgen.*

*Es werden hierbei bewusst einige Varianten dieser Zitierweise in den Beispielen vorgestellt, um zu zeigen, dass es im Wissenschaftsbetrieb durchaus unterschiedliche Vorgehensweisen beim Angeben der Quellen gibt.*

Mit Zitaten belegen Sie Ihre Behauptungen und Aussagen. Zitate sollen aber nicht isoliert stehen oder unkommentiert bleiben ‐ es soll die Verbindung zum Text gegeben sein.

## **Daher vermeiden Sie:**

- zu viele und zu umfangreiche Zitate (Ihr eigener Gedankengang verschwindet dann unter einem "Berg" von Textbelegen)
- unnötige Zitate (z. B. wissenschaftliches Allgemeingut)
- ungenaue und falsche Zitate
- zu wenige Zitate (Haben Sie Ihre Ergebnisse wirklich alle selbst gefunden und formuliert?)
- aus ihrem Zusammenhang gerissene Zitate

#### **Quellen können sein:**

- Texte (Bücher, Fachzeitschriften, Zeitungen, Wochenmagazine, Broschüren usw.)
- Filme, Videosequenzen
- Radiosendungen
- Unterrichtsinhalte
- Grafiken (Diagramme, Tabellen, usw.)
- Informationen aus dem Internet

## **Das wörtliche oder direkte Zitat**

Direkte Zitate sind die wörtliche Wiedergabe von Textpassagen, Abbildungen, Grafiken und Tabellen aus anderen Veröffentlichungen / von anderen AutorInnen.

Wörtliche Zitate sind grundsätzlich *wortgetreue* Übernahmen aus dem Text und durch Anführungszeichen am Anfang und am Ende als solche zu kennzeichnen. Sie können ganze **Sätze**, **Satzteile** oder **einzelne Wörter** zitieren.

- Das Zitat darf nicht willkürlich aus seinem Textzusammenhang gerissen und damit sinnentstellend wiedergegeben werden.
- Wörtliche Zitate bis zu zwei Zeilen werden in den eigenen Text eingefügt und durch doppelte Anführungszeichen gekennzeichnet.
- Wörtliche Zitate über mehr als zwei Zeilen werden ca. 1 cm eingerückt und im Unterschied zum eigenen Text *einzeilig* im Blocksatz geschrieben (keine Anführungszeichen!).
- Schriftgröße im Block: z. B. 11 pt Arial, Schriftgröße im Text: z. B. 12 pt Arial
- Die Quellenangabe muss in beiden Fällen im Anschluss an das Zitat in Klammer angeführt werden. (Regeln dafür weiter unten)
- Wenn Sie Teile des Textes auslassen, müssen Sie das durch Klammern und drei Auslassungspunkte […] kennzeichnen.
- Eigene erklärende Anmerkungen, Sinnergänzungen oder Einschübe im Zitat werden mittels eckiger Klammer [mein Kommentar] markiert.
- Sind orthographische Fehler im Originaltext enthalten, werden auch diese übernommen. Um zu dokumentieren, dass diese nicht vom Autor bzw. von der Autorin erzeugt wurden, werden entsprechende Textstellen bzw. Wörter mit einem [sic], [sic!] oder [!] markiert.

## *Beispiel: Block*

Sie wurde zum ersten Mal 1695 in England Wirklichkeit, als das Parlament auf die Zensur (...) verzichtete. Auf dem Kontinent hat man die Pressefreiheit erst knapp hundert Jahre später [1789 während der Französischen Revolution] verkündet. (Killinger 1998, 105)

## *Beispiel: im Text*

Die Pressefreiheit zählt zu den wichtigsten Kennzeichen einer Demokratie. "Sie wurde zum ersten Mal 1695 in England Wirklichkeit, als das Parlament auf die Zensur […] verzichtete. Auf dem Kontinent hat man die Pressefreiheit erst knapp hundert Jahre später [1789 während der Französischen Revolution; Anm. d. Verf.] verkündet." (Killinger 1998, 105)

## **Das indirekte Zitat**

**Indirekte Zitate** sind Wiedergabe von Gelesenem oder Gedanken anderer Personen sowie Untersuchungsergebnisse aus Projekten anderer AutorInnen etc. **mit eigenen Worten. Es reicht nicht, einfach die Wortfolge zu vertauschen!**

Der Sinn des Quellentextes darf nicht verändert werden. Indirekte Zitate bleiben ohne Anführungszeichen im Arbeitstext unter Hinzufügung von (vgl. Autor, Jahreszahl, Seite).

## *Beispiel:*

Die Pressefreiheit zählt zu den wichtigsten Kennzeichen einer Demokratie. Sie wurde in England 1695 zum ersten Mal verkündet. Erst viel später, während der Französischen Revolution 1789, wurde sie wieder gewährt. (vgl. Killinger 1998, 105)

## **Quellenangaben im Text:**

Folgende Regeln bei der Erstellung der Quellenangaben sollen eingehalten werden:

Grundschema bei einem Autor / einer Autorin: (AutorIn Jahr, Seitenzahl). (Huber 2009, 103) oder (Huber, 2009, S. 103) Bei gleichnamigen AutorInnen sollte auch der Vorname angegeben werden. Grundschema bei zwei bzw. drei AutorInnen: (Schneider, Zahn 1997, 120 ff) oder (Schneider & Zahn, 1997, 120 ff) Beide bzw. drei VerfasserInnen müssen in alphabetischer Reihenfolge angeführt werden. Grundschema bei mehr als drei AutorInnen: (Huber u. a. 1999, 219 f) oder (Huber et al., 1999, 219 f) Nur der/die alphabetisch erste AutorIn muss angeführt werden. Bei vorheriger Nennung von AutorIn im Text: ebda. (= ebenda) statt des Namens (ebda. 2009, 105) Bei mehreren Publikationen einer Autorin / eines Autors im gleichen Jahr: (Rau 1994a, S. 45); (Rau 1994b, S. 116)

Grundschema bei Online‐Quellen:

(Bogensperger 2012, www.tuwien.ac.at)

## **LITERATURVERZEICHNIS**

Das Literaturverzeichnis stellt den zusammenfassenden und vollständigen Nachweis der bei der Erstellung der Arbeit verwendeten Literatur dar.

Dieses Literaturverzeichnis befindet sich am Ende der Arbeit. Es muss auf einer neuen Seite unter dem Titel *"Literaturverzeichnis"* begonnen und alphabetisch nach Autoren geordnet werden. Die alphabetische Ordnung betrifft die Gruppen:

- A. Bücher, wissenschaftliche Schriften
- B. Online‐Quellen
- C. audiovisuelle Medien

Das Literaturverzeichnis wird linksbündig, engzeilig geschrieben.

#### **Grundsätzlich müssen folgende Quellenangaben angeführt werden:**

- Name und Vorname des Autors / der Autorin oder des Herausgebers / der Herausgeberin
- der genaue Titel und Untertitel des Buches
- der Erscheinungsort
- das Erscheinungsjahr
- die Auflage, außer es ist die erste
- die Anzahl der Bände bei mehrbändigen Werken

• die Seitenangabe, z. B. bei Zeitschriftenartikeln oder Aufsätzen in Sammelbänden

Diese Angaben können Sie der Innenseite des Buches (inneres Titelblatt) oder dem Impressum und der Titelseite anderer Quellen entnehmen.

## **Zu beachten ist außerdem:**

- Bei mehreren Erscheinungsorten müssen alle angegeben und durch "/" getrennt werden.
- Falls ein Buch mehrere Auflagen hat, muss die als Quelle verwendete Auflage angegeben werden. Dies geschieht meist durch Hochstellung der Auflagenzahl hinter dem Erscheinungsjahr.
- Oft wird das Erscheinungsjahr bereits unmittelbar nach dem Namen des Autors / der Autorin angegeben (APA‐Standard).

## *Beispiel:*

Hinterer, Ernst: Neoliberalismus und Globalisierung. Wien/München: Europaverlag 1999<sup>3</sup>. Oder:

Hinterer, Ernst (1999<sup>3</sup>): Neoliberalismus und Globalisierung. Wien/München: Europaverlag.

## **Beispiele für Quellenangaben im Literaturverzeichnis**

## **A. Wissenschaftliche Schriften**

## **Bücher**

Autor: Titel. ev. Untertitel. Erscheinungsort: Verlag Erscheinungsjahr Oder: Autor (Erscheinungsjahr): Titel. Ev. Untertitel. Erscheinungsort: Verlag

*Beispiel:*

Hamann, Brigitte: Hitlers Wien. Lehrjahre eines Diktators. München/Zürich: Piper 1995.

Oder:

Hamann, Brigitte (1995): Hitlers Wien. Lehrjahre eines Diktators. München/Zürich: Piper.

## **Artikel aus einer Zeitschrift**

Autor: Titel. ev. Untertitel. In: Name der Zeitschrift Heftnummer/Jahr, Erscheinungsort, genaue Seitenangabe von‐bis.

## *Beispiel:*

Muckenstrunz, Sepp: Die Maultrommel im alpenländischen Liebeswerben. Aussterbende Volksbräuche in Oberösterreich und Salzburg. In: Österreichische Zeitschrift für Volkskunde 7/1999, Salzburg, 27‐36.

## Oder:

Muckenstrunz, Sepp (7/1999): Die Maultrommel im alpenländischen Liebeswerben. Aussterbende Volksbräuche in Oberösterreich und Salzburg. In: Österreichische Zeitschrift für Volkskunde, Salzburg, 27‐36.

## **Aufsatz aus einem Sammelband**

Autor: Titel ev. Untertitel. In: Herausgebername, danach (Hg. oder Hrsg.) anfügen: Titel des Sammelbandes. ev. Untertitel. Erscheinungsort: Verlag Erscheinungsjahr, genaue Seitenangabe von bis.

Bei mehreren Herausgebern genügt es, den ersten Namen anzuführen und danach "u. a." einzufügen.

*Beispiel:*

Dachs, Herbert: Schule und Jugenderziehung in der "Ostmark". In: Atalos, Emmerich u. a. (Hgg.): NS‐Herrschaft in Österreich 1938‐1945. Wien: Verlag für Gesellschaftskritik 1988, 217‐243.

Oder:

Dachs, Herbert (1988): Schule und Jugenderziehung in der "Ostmark". In: Atalos, Emmerich u. a. (Hgg.): NS‐Herrschaft in Österreich 1938‐1945. Wien: Verlag für Gesellschaftskritik, 217‐243.

## **Artikel aus Tageszeitung/Fachzeitschrift/Wochenmagazin**

Falls der/die AutorIn bekannt: Autor: Titel. ev. Untertitel. In: Tageszeitungstitel / Fachzeitschrifttitel / Wochenmagazintitel. Tag der Veröffentlichung. Seitenangabe.

Falls der/die AutorIn unbekannt: o. V., weiter wie oben.

*Beispiel:*

Canaval, Veronika: Aufstand im globalen Dorf. In: Salzburger Nachrichten, 4./5. Dezember 2008, 15.

Oder:

Canaval, Veronika(2008): Aufstand im globalen Dorf. In: Salzburger Nachrichten, 4./5. Dezember 2008, 15.

## **Hochschulschriften und wissenschaftliche Arbeiten**

Autor (Erscheinungsjahr): Titel. ev. Untertitel. Art der Arbeit, Hochschulort/Fachhochschulort Jahr.

*Beispiel:*

Stimmerl, Annemarie: Weinvermarktung in Niederösterreich. Diplomarbeit, Krems an der Donau 2014.

Oder:

Stimmerl, Annemarie (2014): Weinvermarktung in Niederösterreich. Diplomarbeit, Krems an der Donau.

## **B. Online‐Quellen**

*Die Angaben zur Frage, wie Internetquellen im Literaturverzeichnis anzugeben sind, unterscheiden sich mitunter beträchtlich; ein einheitlicher Standard hat sich hier noch nicht wirklich herausgebildet. Folgende Zitierweise ist jedenfalls sehr gebräuchlich:*

Falls AutorInnen und Beitragstitel vorhanden:

Autor (wenn möglich: Erscheinungsjahr des Textes). Titel. ev. Untertitel. Zugriff unter: http://www....................... Aufgerufen am Datum.

*Beispiele:*

Bruckberger, Martin(2011): Tauchen in der Karibik. Zugriff unter: http://www.eco‐landeck.at/35‐

schule.html 23. 1. 2015

oder

Bruckberger, Martin: Tauchen in der Karibik. Zugriff unter: http://www.eco‐landeck.at/35‐ schule.html (aufgerufen am 23. 1. 2015)

Wenn keine AutorInnen und Beitragstitel vorhanden sind: URL

(Protokoll://Server/Verzeichnis/Dokument), wenn möglich mit Erstellungs‐ und Aufrufdatum.

*Beispiel:*

https://www.bmbf.gv.at/schulen/unterricht/ba/reifepruefung\_bhs.html (abgerufen am 29. 11. 2015)

Hier noch weitere Varianten, wie Internetquellen im Literaturverzeichnis angegeben werden:

Wie wir helfen. (kein Datum). Abgerufen am 14. Jänner 2016 von https://www.aerzte‐ohne‐ grenzen/wie‐wir‐helfen.

Aigner, F. (2015, Mai 29). Fliegen durch Raum und Zeit: TU Wien entwickelt virtuellen Skydive. Zugriff unter www.tuwien.ac.at/aktuelles/news\_detail/article/9493/

Der Standard (2013): Forscher wollen mit leistungsstarkem Laser gegen Weltraumschrott vorgehen. 01.09., bezogen unter: http://derstandard.at/1376535269271/Forscher‐wollen‐mit‐ leistungsstarkem‐Laser‐gegen‐Weltraumschrott‐vorgehen (Zugriff: 30.11.2013)

BMBF (2014): Die neue AHS‐Reifeprüfung. Die neue BHS‐Reife‐ und ‐Diplomprüfung. Homepage des Bundesministeriums für Bildung und Frauen, online: https://www.bmbf.gv.at/schulen/unterricht/ba/reifepruefungneu.html (Zugriff: 03.11.2014)

**ACHTUNG: Online‐Quellen, bei denen es schwer oder überhaupt nicht möglich ist, Details über Verfasser, Erstellungszeitpunkt etc. zu eruieren, gelten in Fachkreisen als unzuverlässig und nicht zitierwürdig! Auch bei** *vor***wissenschaftlichen Arbeiten ist auf die Seriosität der Online‐ Quellen zu achten.**

## **C. Audiovisuelle Medien**

**Filme/Videofilme:** Titel (Jahr). Autor. Form (z. B.: VHS‐Videoband, DVD). Spieldauer, Produktionsort oder –land: Vertrieb.

*Beispiel:*

Leon. Ein Stück Leben. Un Trozo de Vida (1994). Schwaiger, Günther. VHS‐Videoband, 17 min. Wien/Madrid: Missing Link Movie Research Group.

**Fernseh‐ und Hörfunkbeiträge:** Titel (Jahr). Sendeanstalt/Kanal, Sendedatum, Sendereihe.

## *Beispiel:*

Tod im Braukessel (1999). ORF/FS 1, 16. 9. 1999, Der Bulle von Tölz.

**CDs (Audio‐CD, CD‐Rom, usw):** Titel, Autor (wenn vorhanden) (Erscheinungsjahr). Form. Ort: Verlag.

## *Beispiel:*

Universal Wörterbuch Deutsch (1996). CD‐Rom. München: Rossipaul Medien GmbH.

#### **Bildmaterial**

Die Quelle muss direkt unter dem graphischen Material (Bild, Photo, Tabelle, Diagramm...)angegeben werden.

#### Anmerkung:

Die oben angeführten "amerikanischen" Zitierweisen und Richtlinien für Quellenangaben tauchen auch in leicht variierten Versionen auf (so wird, wie oben in den Beispielen dokumentiert, neuerdings das Erscheinungsjahr oft unmittelbar nach dem Autorennamen angegeben, etc.)

An einigen österreichischen Universitäten und Fachhochschulen ist auch eine Mischung aus "amerikanischer" und "traditioneller" Zitierpraxis (mit Fußnoten) gebräuchlich.

## **Entscheidend ist die Einhaltung einer einheitlichen Verfahrensweise innerhalb einer Arbeit, vorzugsweise nach Absprache mit dem/der BetreuerIn der einzureichenden Arbeit!**

Bei der – grundsätzlich sinnvollen ‐ Verwendung der in den Textverarbeitungsprogrammen vorhandenen Tools zur Erstellen von Zitaten und Literaturverzeichnissen ist zu beachten, dass die Ergebnisse nicht exakt den oben angeführten Vorgaben entsprechen und daher nachbearbeitet werden müssen.

## **ABKÜRZUNGEN**

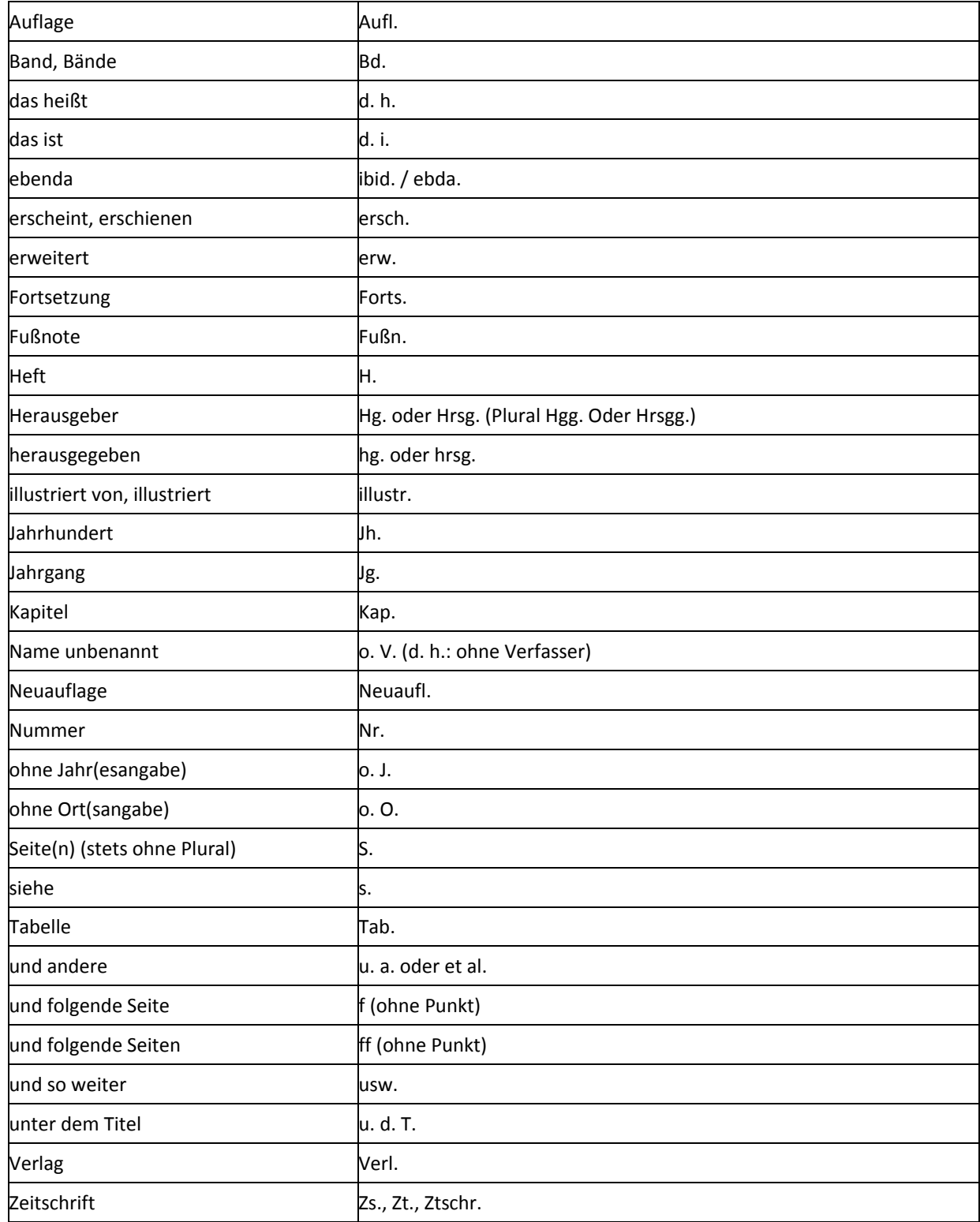